'**Taxi in/Taxi out**' times (the average time spent on the ground by the aircraft) are different at different airports. Leon allows you to define 'Taxi in' and 'Taxi out' data (in minutes) for particular airports.

Go to the '**General Airport Information**' section (OPS > Airport Directory > Edit Airport), and insert appropriate data, which will be included in suggested STA time calculated from **GCD** (Great Circle Distance) when adding a new flight.

Before using suggested STA times from GCD including Taxi in/Taxi out times you need to follow below steps.

## **Aircraft performance data**

In section OPS > Fleet click on particular aircraft to insert its performance data:

- 1. Speed in 1st h of flight
- 2. TAS (True airspeed the speed of the aircraft relative to the airmass in which it is flying)

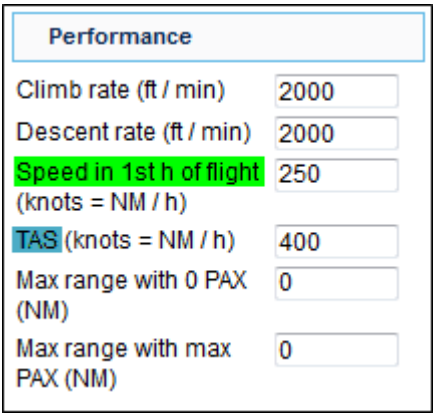

## **General Airport Information**

Go to 'Edit Airport' page and insert airport code in the filter, then edit its information by cliking on the pen-icon.

In the section 'General Airport Information' click on the number of minutes placed next to either 'Taxi in' or 'Taxi out' fields to edit it and change into appropriate data. All changes will be saved when leaving the page.

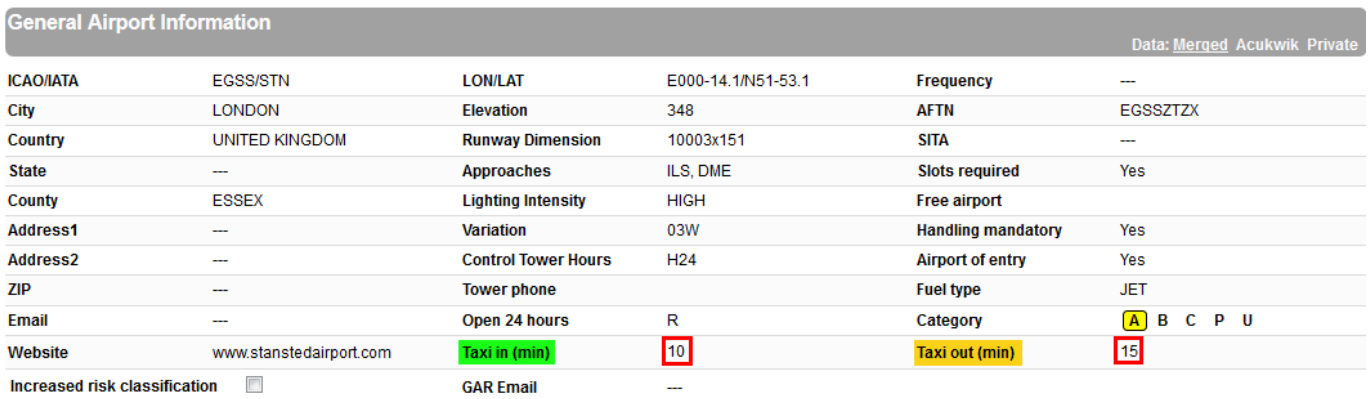

## **Using suggested STA time from GCD**

When adding a new flight (either from 'New Flight' or 'Planned Flights' pages), when clicking on STA

field, Leon will suggest time calculated from GCD incl. 'Taxi in/Taxi out' data previously inserted for particular airports (as well as predicted time based on **historical flights**, if at least 5 flights have been saved in Leon with 'Journey Log' data on the same aircraft type).

taxi-in:taxi-out-times-will-be-included-in-suggested-sta-time-calculated-from-gcd-great-circle-distance-when-adding-a-new-flight https://wiki.leonsoftware.com/taxi-in/taxi-out-times-will-be-included-in-suggested-sta-time-c

An example below shows a flight from STN to WAW, where: **STD** is 1100 UTC, **Taxi out** for STN is 15 minutes, **Taxi in** for WAW is 20 minutes - STA based on GCD + Taxi times + aircraft performance  $data = 1345$  UTC.

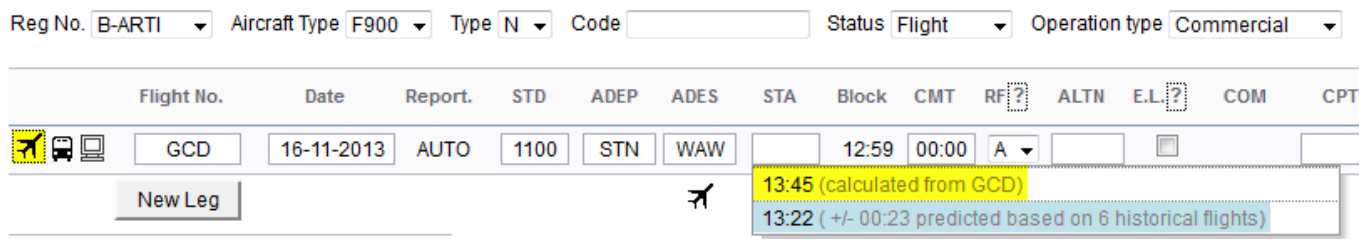

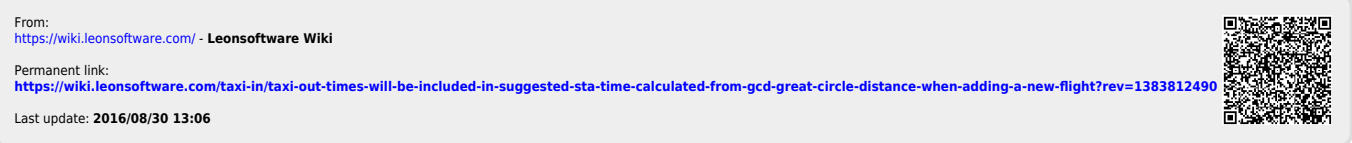

Last update: 2016/08/30 13:06